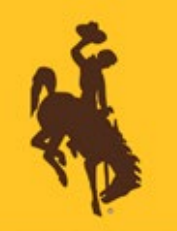

# **UNIVERSITY OF WYOMING FINANCIAL AFFAIRS TRAINING BULLETIN**

#### **HOW TO REGISTER:**

Enroll by clicking on the link for each training and "Enroll" within the course offering. Trainings may be added directly to your calendar by clicking on "Add to Calendar" after enrolled in the course (in Completion Status section).

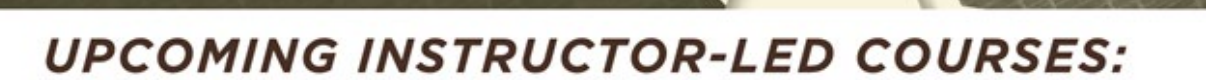

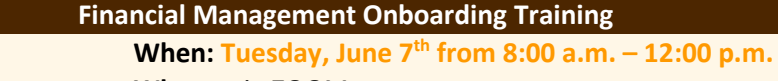

**Where:** via ZOOM

### **What it Covers:**

*This training provides an introductory-level training on the financial processes, policies, and procedures that employees with a financial responsibility should be aware of in their positions. Any employee with financial responsibility is encouraged to attend.*

## **Account Analysis Report Training (Understanding the Columns)**

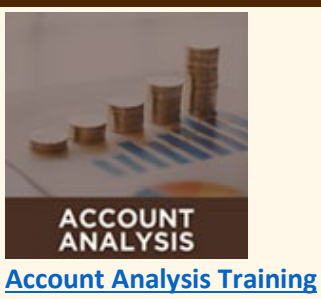

**[Financial Management](https://eeik.fa.us2.oraclecloud.com/hcmUI/faces/deeplink?objType=WLF_LEARN_LEARNING_ITEM&action=NONE&objKey=learningItemId%3D300000341258975)  [Onboarding Training](https://eeik.fa.us2.oraclecloud.com/hcmUI/faces/deeplink?objType=WLF_LEARN_LEARNING_ITEM&action=NONE&objKey=learningItemId%3D300000341258975)**

**ONBOARDING** 

**When: Thursday, June 9th from 1:30 p.m. – 3:00 p.m. Where:** via ZOOM

## **What it Covers:**

*The Financial Affairs team offers a training focused on the Account Analysis report to provide more detailed information on how to read and understand the data in the report. Please note, this training does not cover pivot tables.*

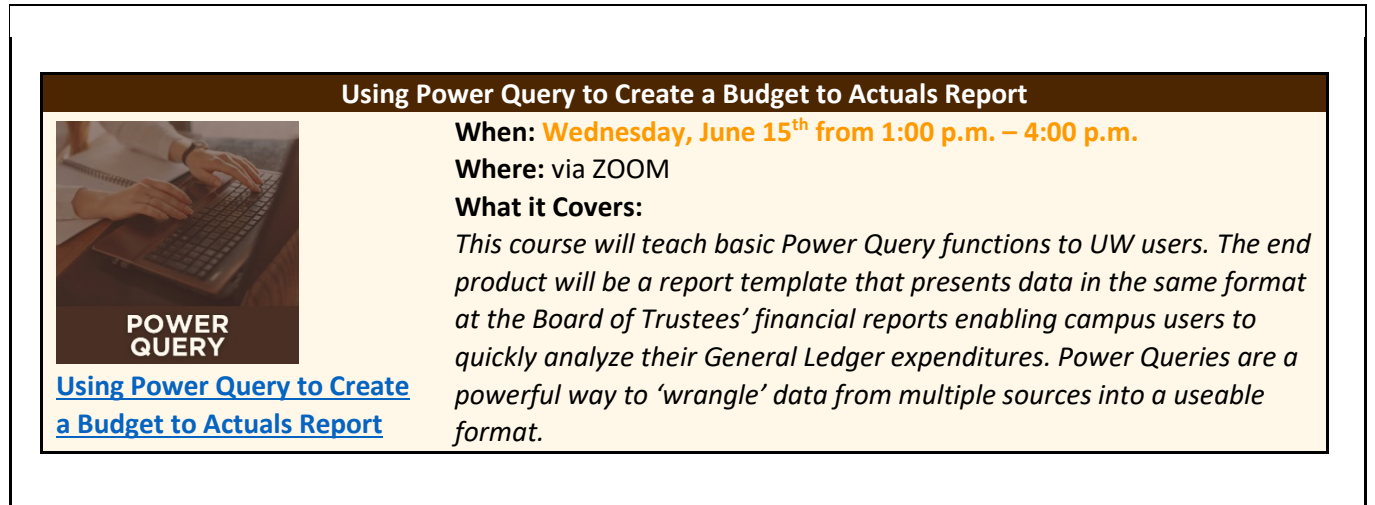

T